# **ResponseBot Documentation**

*Release 0.1.0*

**East Agile**

Aug 30, 2017

#### Contents

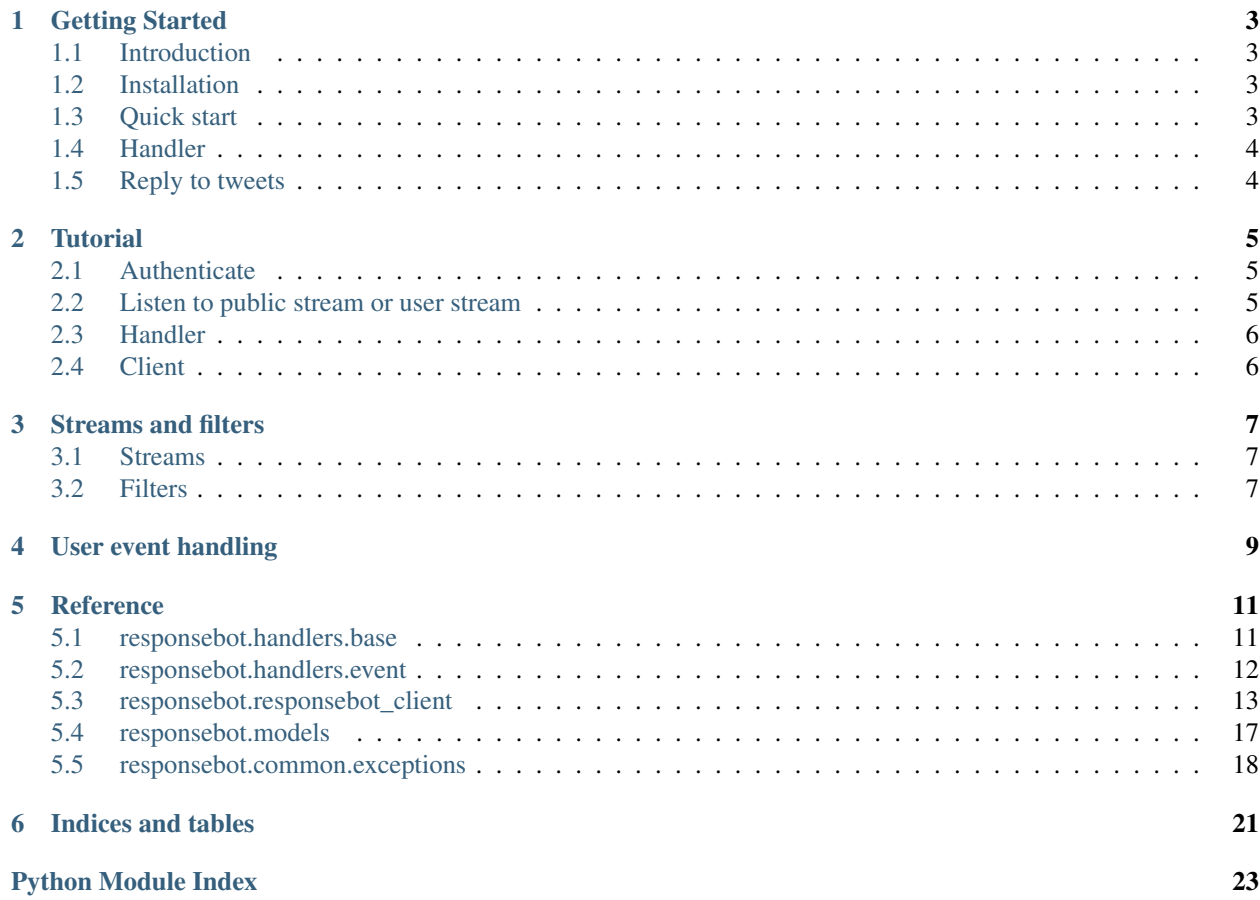

Contents:

# **Getting Started**

# <span id="page-6-1"></span><span id="page-6-0"></span>**Introduction**

A framework to quickly develop listen-and-answer twitter bots. You can define multiple actions to be executed every time a tweet arrives.

### <span id="page-6-2"></span>**Installation**

```
$ pip install responsebot
```
# <span id="page-6-3"></span>**Quick start**

### **Authenticate**

Create a .responsebot file in your project root with your Twitter API credentials (which can be obtained after you created a Twitter application [here\)](https://apps.twitter.com/).

```
[auth]
consumer_key = <consumer_key>
consumer_secret = <consumer_secret>
token_key = <token_key>
token_secret = <token_secret>
```
### **Create a handler**

```
from responsebot.handlers import BaseTweetHandler, register_handler
@register_handler
class MyTweetHandler(BaseTweetHandler):
   def get_filter(self):
       return TweetFilter(track=['Donald Trump'], follow=['<your personal Twitter id>'])
   def on_tweet(self, tweet):
       print('Received tweet: %s from %s' % (tweet.text, tweet.user.screen_name))
```
### **Execute**

\$ start\_responsebot --handlers-package <python path to your package/module>

### **Test**

The bot should now receive tweets containing 'Donald Trump' or tweets posted by you. You should see ResponseBot outputs

Received tweet: <your tweet content> from <your sender tweet account>

# <span id="page-7-0"></span>**Handler**

For a list of methods you can define in your custom handlers, see handler reference.

# <span id="page-7-1"></span>**Reply to tweets**

You can reply to received tweets, see more in the tutorial's client section

## **Tutorial**

# <span id="page-8-1"></span><span id="page-8-0"></span>**Authenticate**

ResponseBot uses Twitter API, which requires authentication. To do so, you need to register an application with Twitter [here.](https://apps.twitter.com/) Twitter will provide your app with a consumer key & secret pair, you need to generate an additional app token key & secret pair from your app management panel. After you have the credentials, put it under the [auth] section in the .responsebot configuration file in your project root (or whichever directory you run ResponseBot from).

```
[auth]
consumer_key = <consumer_key>
consumer_secret = <consumer_secret>
token_key = <token_key>
token_secret = <token_secret>
```
If the credentials you provided are correct, when you run ResponseBot it should show like below

```
$ start_responsebot --handlers-package <path_to_handler>
  [INFO] 2016-05-04 10:54:13 ResponseBot started
  [INFO] 2016-05-04 10:54:16 Successfully authenticated as <twitter_screen_name>
```
Otherwise it should show an error

[ERROR] 2016-05-04 10:52:17 Could not authenticate.

You can pass the credentials as a start\_responsebot's option instead of using a config file:

\$ start\_responsebot --auth <consumer\_key> <consumer\_secret> <token\_key> <token\_secret>

### <span id="page-8-2"></span>**Listen to public stream or user stream**

The bot can listen to every tweets in the world (that match some keywords) or it can listen to its authenticated user's timeline, as if it is that user. By default, the bot listen to the public stream, you can tell it to listen to the user stream as follow:

\$ start\_responsebot --user-stream

See more about stream and filters here.

# <span id="page-9-0"></span>**Handler**

To receive an incoming tweet, you need to subclass BaseTweetHandler and implement the on\_tweet method. You can specify what kind of tweets the bot should listen to by returning an appropriate TweetFilter in the get\_filter method.

```
class MyTweetHandler(BaseTweetHandler):
   def on_tweet(self, tweet):
       print('Received tweet: %s from %s' % (tweet.text, tweet.user.screen_name))
    def get_filter(self):
    return TweetFilter(track=['Donald Trump'], follow=['<your personal Twitter id>'])
```
See what tweet object contains in reference.

If you're listening on user stream, you can catch non-tweet events (user following, etc.) as in this tutorial.

# <span id="page-9-1"></span>**Client**

If your application want to post a reply to the received tweet, you can use ResponseBot's Twitter client to do so:

```
class MyTweetHandler(BaseTweetHandler):
    def on_tweet(self, tweet):
        self.client.tweet('Howdy @%s' % tweet.user.screen_name)
```
The client object can also retweet, get or delete a specific tweet by ID. See reference.

## **Streams and filters**

### <span id="page-10-1"></span><span id="page-10-0"></span>**Streams**

Twitter has [three stream APIs](https://dev.twitter.com/streaming/overview) to listen to. ResponseBot currently implement the public stream and user stream listening methods. By default the bot listen to public stream, you can tell the bot to listen to user stream by setting it in the config file:

**[stream]** user\_stream=true

or pass in a flag in the start command:

\$ start\_responsebot --user-stream

# <span id="page-10-2"></span>**Filters**

The public stream utilize two parameters: track and follow, to filter global streams (you cannot listen to every tweets in the world, you must have either 1 keyword to track or 1 user to follow). You provide these parameters in your handlers' get\_filter method as follow:

```
def get_filter(self):
    return TweetFilter(track=['keyword'], follow=['user_id'])
```
By default the BaseTweetHandler returns a filter with the follow parameter set as the bot's authenticated user and an empty track parameter.

The follow parameter will not be used if you use user\_stream. See more about TweetFilter

# **User event handling**

<span id="page-12-0"></span>If you're listening to user stream, you can catch non-tweet events (user following, etc.) by subclassing the BaseEventHandler class and set it in your tweet handler, as follow:

```
class MyEventHandler(BaseEventHandler):
    def on_follow(self, event):
        pass
   def handle(self, event):
        super(MyEventHandler, self).handle(event)
        # do sth
class MyTweetHandler(BaseTweetHandler):
    event_handler_class = MyEventHandler
```
Currently we support callbacks on\_<event> so you can easily implementing them. You can override handle for more customization if needed.

For a list of Twitter user events, visit [this docs.](https://dev.twitter.com/streaming/overview/messages-types#Events_event)

# **Reference**

<span id="page-14-3"></span><span id="page-14-0"></span>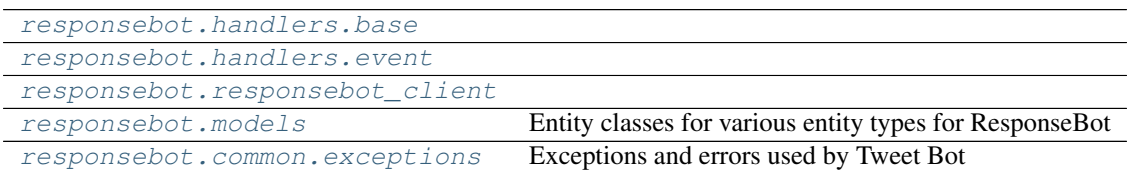

# <span id="page-14-1"></span>**responsebot.handlers.base**

#### **Classes**

[BaseTweetHandler](#page-14-2)([client]) An abstract base tweet handler class for the user to subclass.

<span id="page-14-2"></span>class responsebot.handlers.base.**BaseTweetHandler**(*client=None*, *\*args*, *\*\*kwargs*) An abstract base tweet handler class for the user to subclass.

**\_\_init\_\_**(*client=None*, *\*args*, *\*\*kwargs*)

Init a handler, try to create event handler if appropriate.

Parameters client - Some Twitter API client for authentication. E.g. TweetClient

**get\_filter**()

Override this method for custom filter. By default returns a filter with the bot's authenticated user ID in the follow list.

Example:

return TweetFilter(track=['hello'], follow=['<some\_user\_id>'])`

```
on_event(event)
```
Callback for when a non-tweet event is sent. By default, this will call an event handler passed by *event\_handler\_class*

Parameters **event** – The received event

#### **on\_tweet**(*tweet*)

Callback for when a tweet appears in user timeline

Parameters tweet ([Tweet](#page-20-1)) - The incoming tweet

# <span id="page-15-2"></span><span id="page-15-0"></span>**responsebot.handlers.event**

#### **Classes**

[BaseEventHandler](#page-15-1)(client) Abstract event handler.

<span id="page-15-1"></span>class responsebot.handlers.event.**BaseEventHandler**(*client*) Abstract event handler. Read more about event here and [here.](https://dev.twitter.com/streaming/overview/messages-types#Events_event)

**\_\_init\_\_**(*client*)

Init event handler.

**Parameters client** – Some Twitter API client for authentication. E.g. TweetClient

#### **handle**(*event*)

Entry point to handle user events.

Parameters **event** – Received event. See a full list [here.](https://dev.twitter.com/streaming/overview/messages-types#Events_event)

#### **on\_access\_revoked**(*event*)

Event-specific callback for handling access\_revoked events. This will trigger when you deauthorize a stream. See more of this [here](https://dev.twitter.com/streaming/overview/messages-types#Events_event)

Parameters **event** (*[Event](#page-20-2)*) – Received event.

#### **on\_block**(*event*)

Event-specific callback for handling block events. This will trigger when you block someone.

Parameters **event** (*[Event](#page-20-2)*) – Received event.

#### **on\_favorite**(*event*)

Event-specific callback for handling favorite events. This will trigger when someone like your tweet or you like someone's tweet.

Parameters **event** (*[Event](#page-20-2)*) – Received event.

#### **on\_follow**(*event*)

Event-specific callback for handling follow events. This will trigger when someone follow the current user or when current user follow someone.

Parameters **event** (*[Event](#page-20-2)*) – Received event.

#### **on\_list\_created**(*event*)

Event-specific callback for handling list\_created events. This will trigger when you create a list.

Parameters **event** (*[Event](#page-20-2)*) – Received event.

#### **on\_list\_destroyed**(*event*)

Event-specific callback for handling list\_destroyed events. This will trigger when you delete your list.

Parameters **event** (*[Event](#page-20-2)*) – Received event.

#### **on\_list\_member\_added**(*event*)

Event-specific callback for handling list\_member\_added events. This will trigger when you are added to a list or you add someone to your list.

Parameters **event** (*[Event](#page-20-2)*) – Received event.

#### <span id="page-16-2"></span>**on\_list\_member\_removed**(*event*)

Event-specific callback for handling list\_member\_removed events. This will trigger when you are removed from a list or you remove someone from your list.

Parameters **event** (*[Event](#page-20-2)*) – Received event.

#### **on\_list\_updated**(*event*)

Event-specific callback for handling list updated events. This will trigger when you update your list.

Parameters **event** (*[Event](#page-20-2)*) – Received event.

#### **on\_list\_user\_subscribed**(*event*)

Event-specific callback for handling list\_user\_subscribed events. This will trigger when your list is subscribed to or you subscribe to a list.

Parameters **event** (*[Event](#page-20-2)*) – Received event.

#### **on\_list\_user\_unsubscribed**(*event*)

Event-specific callback for handling list\_user\_unsubscribed events. This will trigger when your list is unsubscribed from or you unsubscribe from a list.

Parameters **event** (*[Event](#page-20-2)*) – Received event.

#### **on\_quoted\_tweet**(*event*)

Event-specific callback for handling quoted\_tweet events. This will trigger when someone quote your tweet.

Parameters **event** (*[Event](#page-20-2)*) – Received event.

#### **on\_unblock**(*event*)

Event-specific callback for handling unblock events. This will trigger when you unblock someone.

Parameters **event** (*[Event](#page-20-2)*) – Received event.

#### **on\_unfavorite**(*event*)

Event-specific callback for handling unfavorite events. This will trigger when someone unlike your tweet or you unlike someone's tweet.

Parameters **event** (*[Event](#page-20-2)*) – Received event.

#### **on\_unfollow**(*event*)

Event-specific callback for handling unfollow events. This will trigger when you unfollow someone.

Parameters **event** (*[Event](#page-20-2)*) – Received event.

#### **on\_user\_update**(*event*)

Event-specific callback for handling user\_update events. This will trigger when you update your profile or private tweets.

Parameters **event** (*[Event](#page-20-2)*) – Received event.

### <span id="page-16-0"></span>**responsebot.responsebot\_client**

#### **Classes**

[ResponseBotClient](#page-16-1)(client, config) Wrapper for all Twitter API clients.

<span id="page-16-1"></span>class responsebot.responsebot\_client.**ResponseBotClient**(*client*, *config*) Wrapper for all Twitter API clients.

<span id="page-17-0"></span>**add\_list\_member**(*list\_id*, *user\_id*) Add a user to list

Parameters

- **list\_id** list ID number
- **user\_id** user ID number

#### Returns [List](#page-20-3) object

**create\_list**(*name*, *mode='public'*, *description=None*) Create a list

#### Parameters

- **name** Name of the new list
- **mode** 'public' (default) or 'private'
- **description** Description of the new list

Returns The new list object

Return type [List](#page-20-3)

**destroy\_list**(*list\_id*)

Destroy a list

Parameters list id – list ID number

Returns The destroyed list object

#### Return type [List](#page-20-3)

**follow**(*user\_id*, *notify=False*)

Follow a user.

#### Parameters

- **user\_id** ID of the user in question
- **notify** whether to notify the user about the following

Returns user that are followed

#### **get\_list**(*list\_id*)

Get info of specified list

#### Parameters list id – list ID number

Returns [List](#page-20-3) object

#### **get\_tweet**(*id*)

Get an existing tweet.

Parameters **id** – ID of the tweet in question

Returns Tweet object. None if not found

#### **get\_user**(*id*)

Get a user's info.

Parameters **id** – ID of the user in question

Returns User object. None if not found

#### **is\_list\_member**(*list\_id*, *user\_id*) Check if a user is member of a list

<span id="page-18-0"></span>**Parameters** 

- **list\_id** list ID number
- **user\_id** user ID number

Returns True if user is member of list, False otherwise

**is\_subscribed\_list**(*list\_id*, *user\_id*)

Check if user is a subscribed of specified list

Parameters

- **list\_id** list ID number
- **user\_id** user ID number

Returns True if user is subscribed of list, False otherwise

#### **list\_members**(*list\_id*)

List users in a list

Parameters list id – list ID number

Returns list of [User](#page-21-1) objects

**list\_subscribers**(*list\_id*)

List subscribers of a list

Parameters list id – list ID number

Returns [User](#page-21-1) object

**list\_timeline**(*list\_id*, *since\_id=None*, *max\_id=None*, *count=20*) List the tweets of specified list.

Parameters

- **list\_id** list ID number
- **since\_id** results will have ID greater than specified ID (more recent than)
- **max\_id** results will have ID less than specified ID (older than)
- **count** number of results per page

Returns list of [Tweet](#page-20-1) objects

**lists**()

List user's lists

Returns list of [List](#page-20-3) objects

#### **lists\_memberships**()

List lists which user was added

Returns list of [List](#page-20-3) objects

**lists\_subscriptions**() List lists which user followed

Returns list of [List](#page-20-3) objects

**remove\_list\_member**(*list\_id*, *user\_id*) Remove a user from a list

Parameters

• **list\_id** – list ID number

• **user\_id** – user ID number

Returns [List](#page-20-3) object

<span id="page-19-0"></span>**remove\_tweet**(*id*) Delete a tweet.

Parameters **id** – ID of the tweet in question

Returns True if success, False otherwise

**retweet**(*id*)

Retweet a tweet.

Parameters **id** – ID of the tweet in question

Returns True if success, False otherwise

**subscribe\_list**(*list\_id*) Subscribe to a list

Parameters **list\_id** – list ID number

Returns [List](#page-20-3) object

#### **tweepy\_api**

Get the actual client object.

Returns the actual client object

**tweet**(*text*, *in\_reply\_to=None*, *filename=None*, *file=None*) Post a new tweet.

#### Parameters

- **text** the text to post
- **in\_reply\_to** The ID of the tweet to reply to
- **filename** If *file* param is not provided, read file from this path
- **file** A file object, which will be used instead of opening *filename*. *filename* is still required, for

MIME type detection and to use as a form field in the POST data :return: Tweet object

**unfollow**(*user\_id*)

Follow a user.

Parameters user\_id – ID of the user in question

Returns The user that were unfollowed

**unsubscribe\_list**(*list\_id*) Unsubscribe to a list

#### Parameters **list\_id** – list ID number

Returns [List](#page-20-3) object

**update\_list**(*list\_id*, *name=None*, *mode=None*, *description=None*) Update a list

Parameters

- **list\_id** list ID number
- **name** New name for the list
- <span id="page-20-5"></span>• **mode** – 'public' (default) or 'private'
- **description** New description of the list

Returns The updated list object

Return type [List](#page-20-3)

### <span id="page-20-0"></span>**responsebot.models**

Entity classes for various entity types for ResponseBot

#### **Classes**

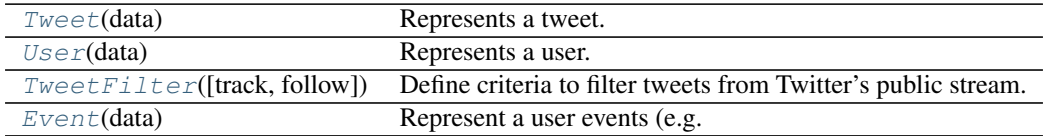

<span id="page-20-2"></span>class responsebot.models.**Event**(*data*)

Represent a user events (e.g. following, unfollowing, etc.). See more here and [here.](https://dev.twitter.com/streaming/overview/messages-types#Events_event)

**\_\_init\_\_**(*data*)

Parameters **data** (dictionary) – Parsed JSON data

<span id="page-20-3"></span>class responsebot.models.**List**(*data*)

Represent a user list.

**\_\_init\_\_**(*data*)

Parameters data (dictionary) – Parsed JSON data

<span id="page-20-1"></span>class responsebot.models.**Tweet**(*data*)

Represents a tweet. E.g. you can get a tweet's text via it's text property (tweet.text). All properties except retweeted\_status, quoted\_status, quoted\_status\_id\_str, in\_reply\_to\_status\_id and in\_reply\_sto\_status\_id\_str have the same name as Twitter defined them [here.](https://dev.twitter.com/overview/api/tweets) retweeted\_status is renamed to retweeted\_tweet, similar for other properties above.

**\_\_init\_\_**(*data*)

Parameters **data** (dictionary) – Parsed JSON data

<span id="page-20-4"></span>class responsebot.models.**TweetFilter**(*track=[]*, *follow=[]*)

Define criteria to filter tweets from Twitter's public stream. See *track* and *follow* parameters in [here.](https://dev.twitter.com/streaming/overview/request-parameters)

**\_\_init\_\_**(*track=[]*, *follow=[]*)

Parameters

- **track** A list of keywords to follow (each could also be a @mention or a #hashtag)
- **follow** A list of user ID strings to follow

Returns

```
match_tweet(tweet, user_stream)
     Check if a tweet matches the defined criteria
```
**Parameters tweet**  $(Tweet)$  $(Tweet)$  $(Tweet)$  – The tweet in question

Returns True if matched, False otherwise

<span id="page-21-7"></span><span id="page-21-1"></span>class responsebot.models.**User**(*data*)

Represents a user. E.g. you can get a user's screen name via it's screen\_name property (user.screen\_name). All properties except status have the same name as Twitter defined them [here.](https://dev.twitter.com/overview/api/users) status is renamed to tweet.

**\_\_init\_\_**(*data*)

Parameters data (dictionary) - Parsed JSON data

# <span id="page-21-0"></span>**responsebot.common.exceptions**

Exceptions and errors used by Tweet Bot

#### **Exceptions**

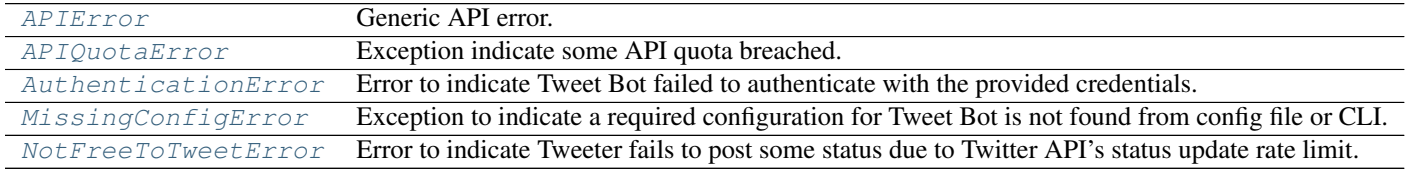

- <span id="page-21-2"></span>exception responsebot.common.exceptions.**APIError** Generic API error.
- <span id="page-21-3"></span>exception responsebot.common.exceptions.**APIQuotaError** Exception indicate some API quota breached.
- <span id="page-21-4"></span>exception responsebot.common.exceptions.**AuthenticationError** Error to indicate Tweet Bot failed to authenticate with the provided credentials.
- exception responsebot.common.exceptions.**AutomatedRequestError** Error to indicate a request is deemed automated by Twitter.
- exception responsebot.common.exceptions.**CharacterLimitError** Error to indicate your tweet reached the character limit.
- exception responsebot.common.exceptions.**DailyStatusUpdateError** Error to indicate your account reached the daily status update limit.
- <span id="page-21-5"></span>exception responsebot.common.exceptions.**MissingConfigError** Exception to indicate a required configuration for Tweet Bot is not found from config file or CLI.
- <span id="page-21-6"></span>exception responsebot.common.exceptions.**NotFreeToTweetError** Error to indicate Tweeter fails to post some status due to Twitter API's status update rate limit.
- exception responsebot.common.exceptions.**OverCapacityError** Error to indicate Twitter is currently over capacity.
- exception responsebot.common.exceptions.**ResponseBotError** Generic response bot error.
- exception responsebot.common.exceptions.**StatusDuplicateError** Error to indicate your status is a duplicate.

exception responsebot.common.exceptions.**UnknownAPIError** Unknown error when executing API.

**CHAPTER 6**

**Indices and tables**

- <span id="page-24-0"></span>• genindex
- modindex
- search

Python Module Index

### <span id="page-26-0"></span>r

responsebot.common.exceptions, [18](#page-21-0) responsebot.handlers.base, [11](#page-14-1) responsebot.handlers.event, [12](#page-15-0) responsebot.models, [17](#page-20-0) responsebot.responsebot\_client, [13](#page-16-0)

# Symbols

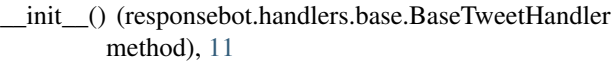

- \_\_init\_\_() (responsebot.handlers.event.BaseEventHandler method), [12](#page-15-2)
- \_\_init\_\_() (responsebot.models.Event method), [17](#page-20-5)
- \_\_init\_\_() (responsebot.models.List method), [17](#page-20-5)
- \_\_init\_\_() (responsebot.models.Tweet method), [17](#page-20-5)
- init () (responsebot.models.TweetFilter method), [17](#page-20-5)
- \_\_init\_\_() (responsebot.models.User method), [18](#page-21-7)

# A

add list member() (responsebot.responsebot\_client.ResponseBotClient method), [13](#page-16-2) APIError, [18](#page-21-7) APIQuotaError, [18](#page-21-7) AuthenticationError, [18](#page-21-7) AutomatedRequestError, [18](#page-21-7)

# B

BaseEventHandler (class in responsebot.handlers.event), [12](#page-15-2) BaseTweetHandler (class in responsebot.handlers.base), [11](#page-14-3)

# C

CharacterLimitError, [18](#page-21-7) create\_list() (responsebot.responsebot\_client.ResponseBotClient<sub>members()</sub> (responsemethod), [14](#page-17-0) List (class in responsebot.models), [17](#page-20-5)

# D

DailyStatusUpdateError, [18](#page-21-7) destroy\_list() (responsebot.responsebot\_client.ResponseBotClient method), [14](#page-17-0)

# E

Event (class in responsebot.models), [17](#page-20-5)

### F

follow() (responsebot.responsebot\_client.ResponseBotClient method), [14](#page-17-0)

# G

- get\_filter() (responsebot.handlers.base.BaseTweetHandler method), [11](#page-14-3)
- get\_list() (responsebot.responsebot\_client.ResponseBotClient method), [14](#page-17-0)

get\_tweet() (responsebot.responsebot\_client.ResponseBotClient method), [14](#page-17-0)

```
get_user() (responsebot.responsebot_client.ResponseBotClient
         method), 14
```
### H

handle() (responsebot.handlers.event.BaseEventHandler method), [12](#page-15-2)

### I

```
is_list_member() (response-
       bot.responsebot_client.ResponseBotClient
       method), 14
is_subscribed_list() (response-
       bot.responsebot_client.ResponseBotClient
       method), 15
```
### L

bot.responsebot\_client.ResponseBotClient method), [15](#page-18-0) list subscribers() (responsebot.responsebot\_client.ResponseBotClient method), [15](#page-18-0) list\_timeline() (responsebot.responsebot\_client.ResponseBotClient method), [15](#page-18-0) lists() (responsebot.responsebot\_client.ResponseBotClient method), [15](#page-18-0)

lists memberships $($ ) bot.responsebot\_client.ResponseBotClient method), [15](#page-18-0) lists\_subscriptions() (response-

bot.responsebot\_client.ResponseBotClient method), [15](#page-18-0)

### M

match\_tweet() (responsebot.models.TweetFilter method), [17](#page-20-5) MissingConfigError, [18](#page-21-7)

# N

NotFreeToTweetError, [18](#page-21-7)

## $\Omega$

on access revoked() (responsebot.handlers.event.BaseEventHandler method), [12](#page-15-2) on\_block() (responsebot.handlers.event.BaseEventHandler method), [12](#page-15-2) on\_event() (responsebot.handlers.base.BaseTweetHandler method), [11](#page-14-3) on\_favorite() (responsebot.handlers.event.BaseEventHandler method), [12](#page-15-2) on\_follow() (responsebot.handlers.event.BaseEventHandler ResponseBotClient (class in responsemethod), [12](#page-15-2) on\_list\_created() (responsebot.handlers.event.BaseEventHandler method), [12](#page-15-2) on list destroyed() (responsebot.handlers.event.BaseEventHandler method), [12](#page-15-2) on\_list\_member\_added() (responsebot.handlers.event.BaseEventHandler method), [12](#page-15-2) on list member removed() (responsebot.handlers.event.BaseEventHandler method), [12](#page-15-2) on\_list\_updated() (responsebot.handlers.event.BaseEventHandler method), [13](#page-16-2) on\_list\_user\_subscribed() (responsebot.handlers.event.BaseEventHandler method), [13](#page-16-2) on\_list\_user\_unsubscribed() (responsebot.handlers.event.BaseEventHandler method), [13](#page-16-2) on\_quoted\_tweet() (responsebot.handlers.event.BaseEventHandler method), [13](#page-16-2) on\_tweet() (responsebot.handlers.base.BaseTweetHandler method), [11](#page-14-3)

(response- on unblock() (responsebot.handlers.event.BaseEventHandler method), [13](#page-16-2) on\_unfavorite() (responsebot.handlers.event.BaseEventHandler method), [13](#page-16-2) on unfollow() (responsebot.handlers.event.BaseEventHandler method), [13](#page-16-2) on\_user\_update() (responsebot.handlers.event.BaseEventHandler method), [13](#page-16-2) OverCapacityError, [18](#page-21-7)

# R

remove list member() (responsebot.responsebot\_client.ResponseBotClient method), [15](#page-18-0) remove\_tweet() (responsebot.responsebot\_client.ResponseBotClient method), [16](#page-19-0) responsebot.common.exceptions (module), [18](#page-21-7) responsebot.handlers.base (module), [11](#page-14-3) responsebot.handlers.event (module), [12](#page-15-2) responsebot.models (module), [17](#page-20-5) responsebot.responsebot\_client (module), [13](#page-16-2) bot.responsebot\_client), [13](#page-16-2) ResponseBotError, [18](#page-21-7) retweet() (responsebot.responsebot\_client.ResponseBotClient method), [16](#page-19-0)

# S

StatusDuplicateError, [18](#page-21-7) subscribe\_list() (responsebot.responsebot\_client.ResponseBotClient method), [16](#page-19-0)

# T

tweepy api (responsebot.responsebot client.ResponseBotClient attribute), [16](#page-19-0) Tweet (class in responsebot.models), [17](#page-20-5) tweet() (responsebot.responsebot\_client.ResponseBotClient method), [16](#page-19-0) TweetFilter (class in responsebot.models), [17](#page-20-5)

### U

unfollow() (responsebot.responsebot\_client.ResponseBotClient method), [16](#page-19-0) UnknownAPIError, [18](#page-21-7) unsubscribe list() (responsebot.responsebot\_client.ResponseBotClient method), [16](#page-19-0)

update\_list() (responsebot.responsebot\_client.ResponseBotClient method), [16](#page-19-0) User (class in responsebot.models), [18](#page-21-7)